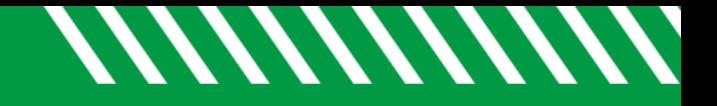

**UND NORTH DAKOTA** 

## Filter by Cohorts & Relationships

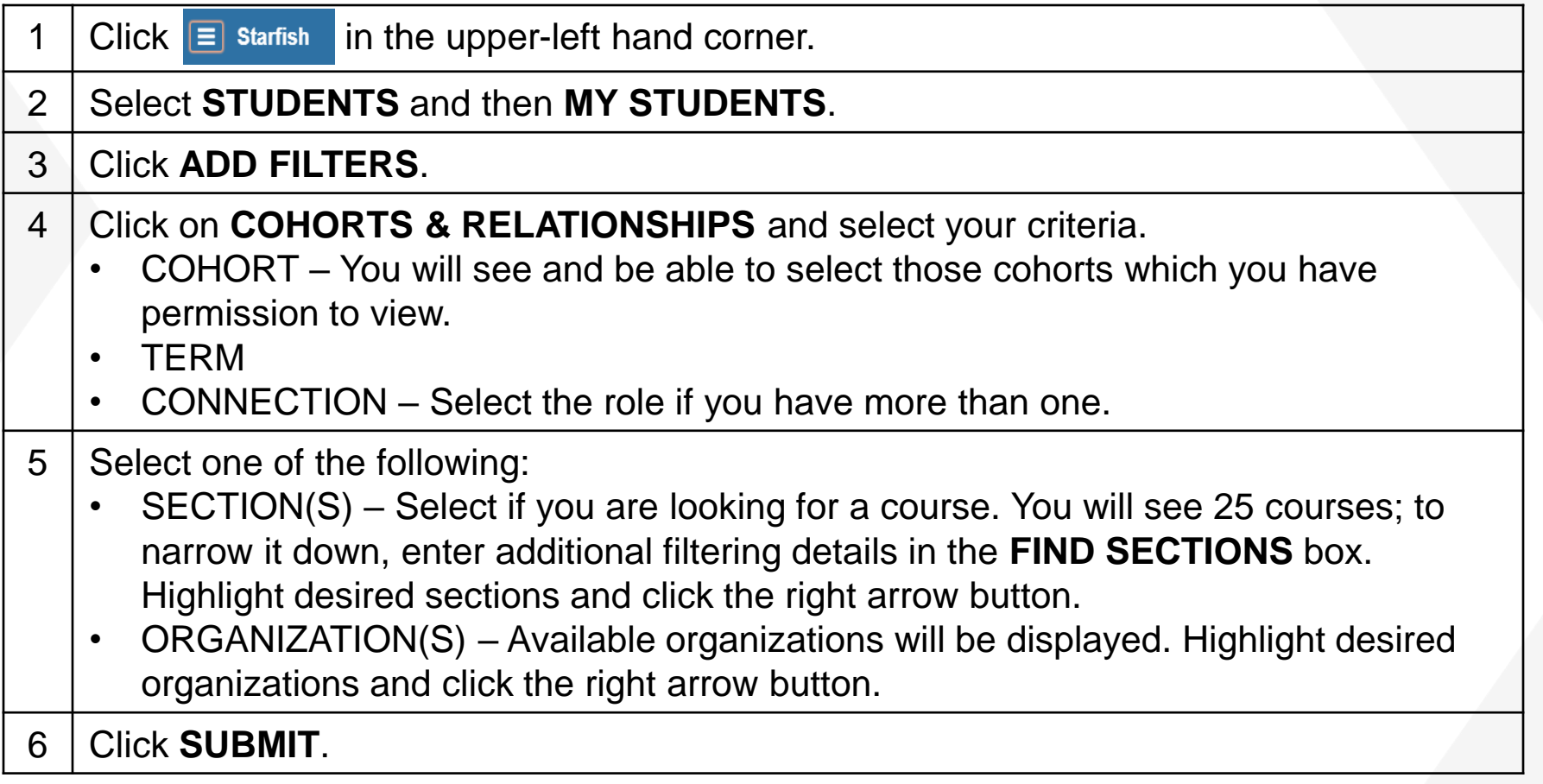